$\blacktriangleright$  iThenticate

# **iThenticate V2**

# **使用指南-用户版 2024**

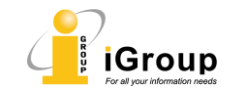

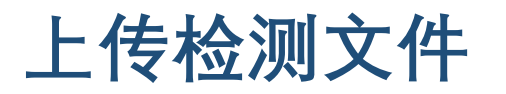

#### $\blacktriangleright$  iThenticate

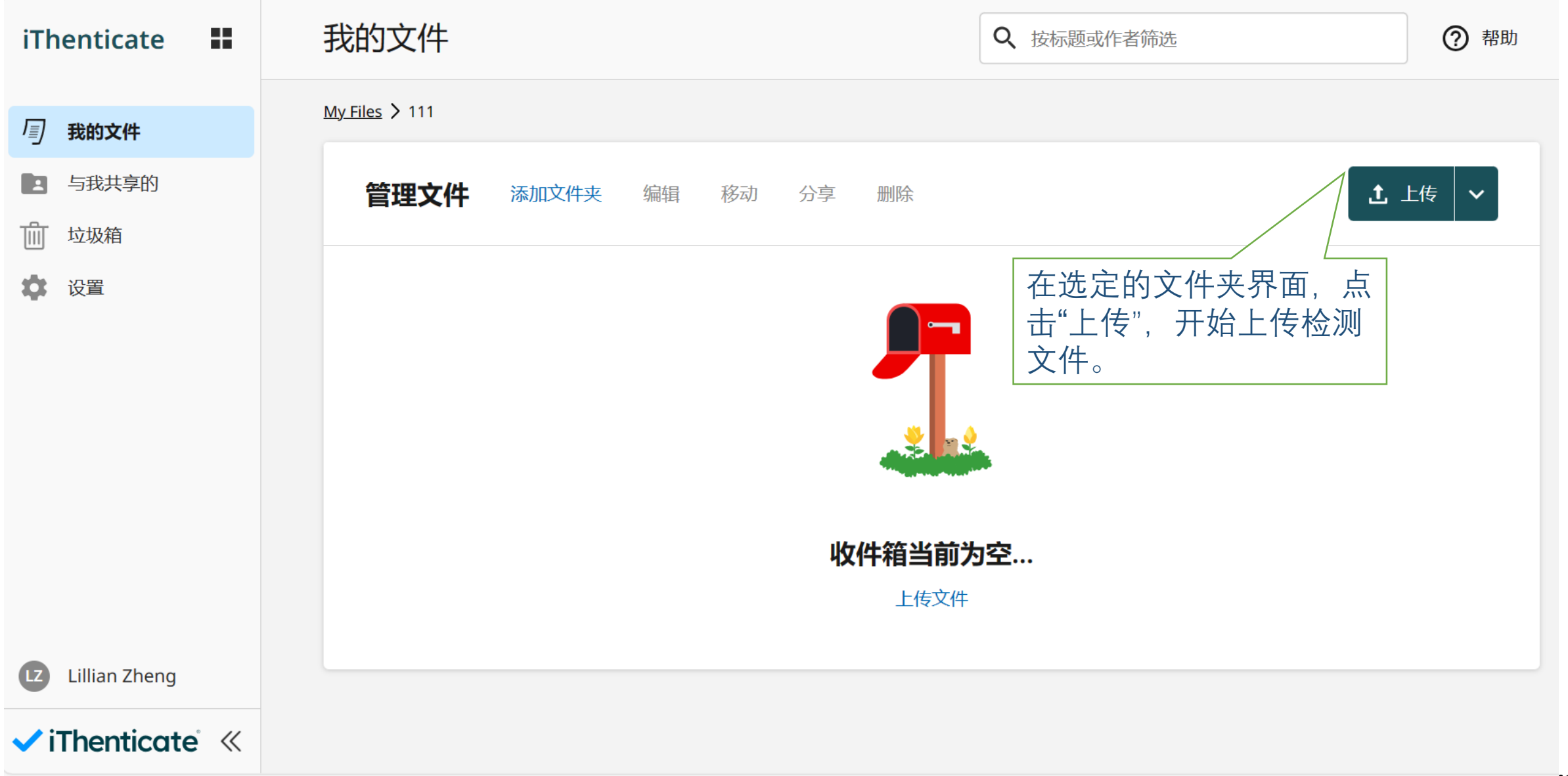

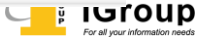

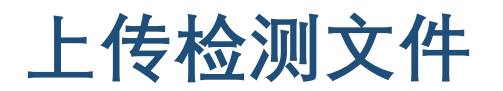

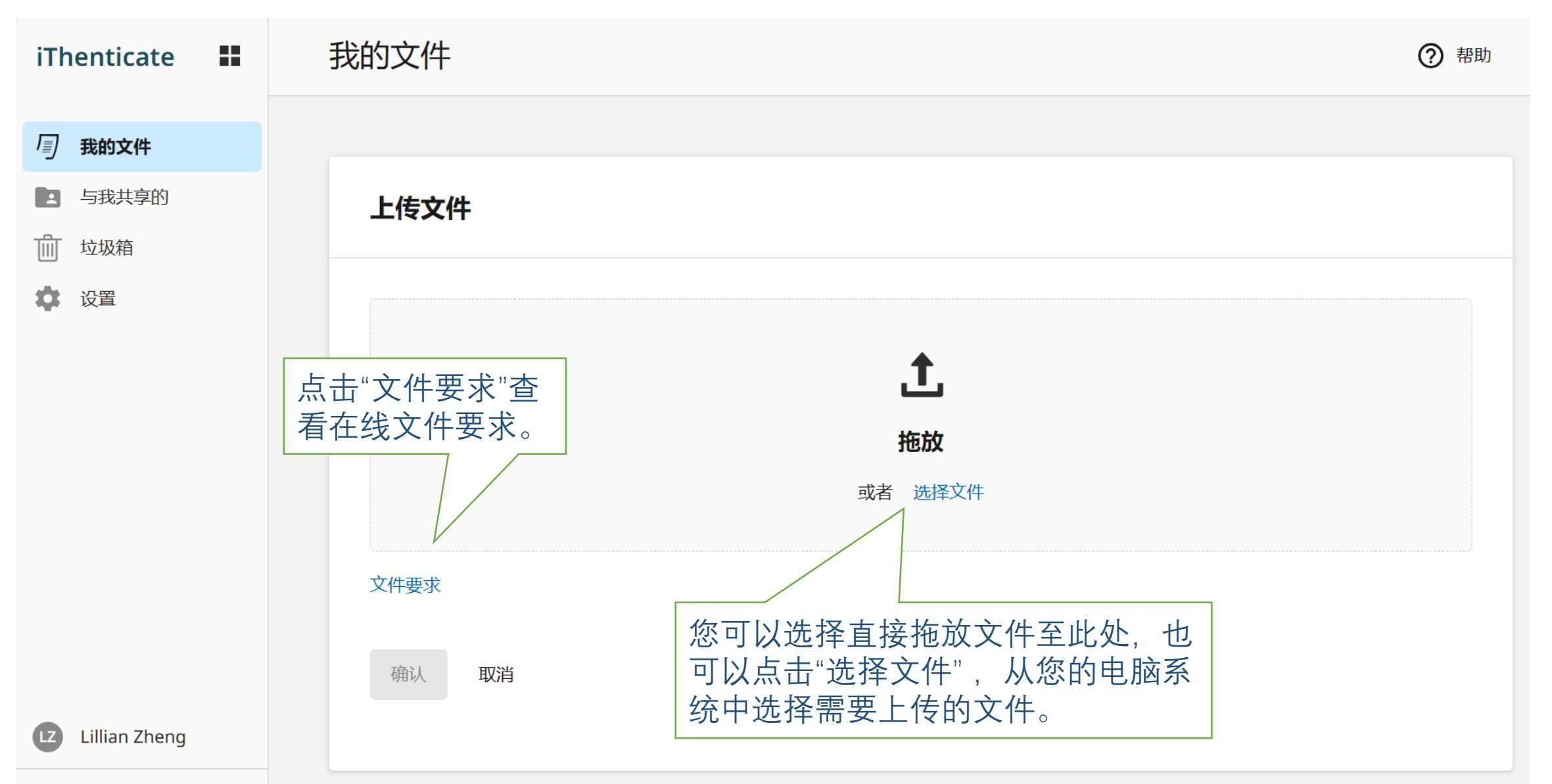

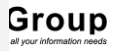

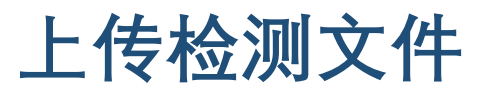

Group

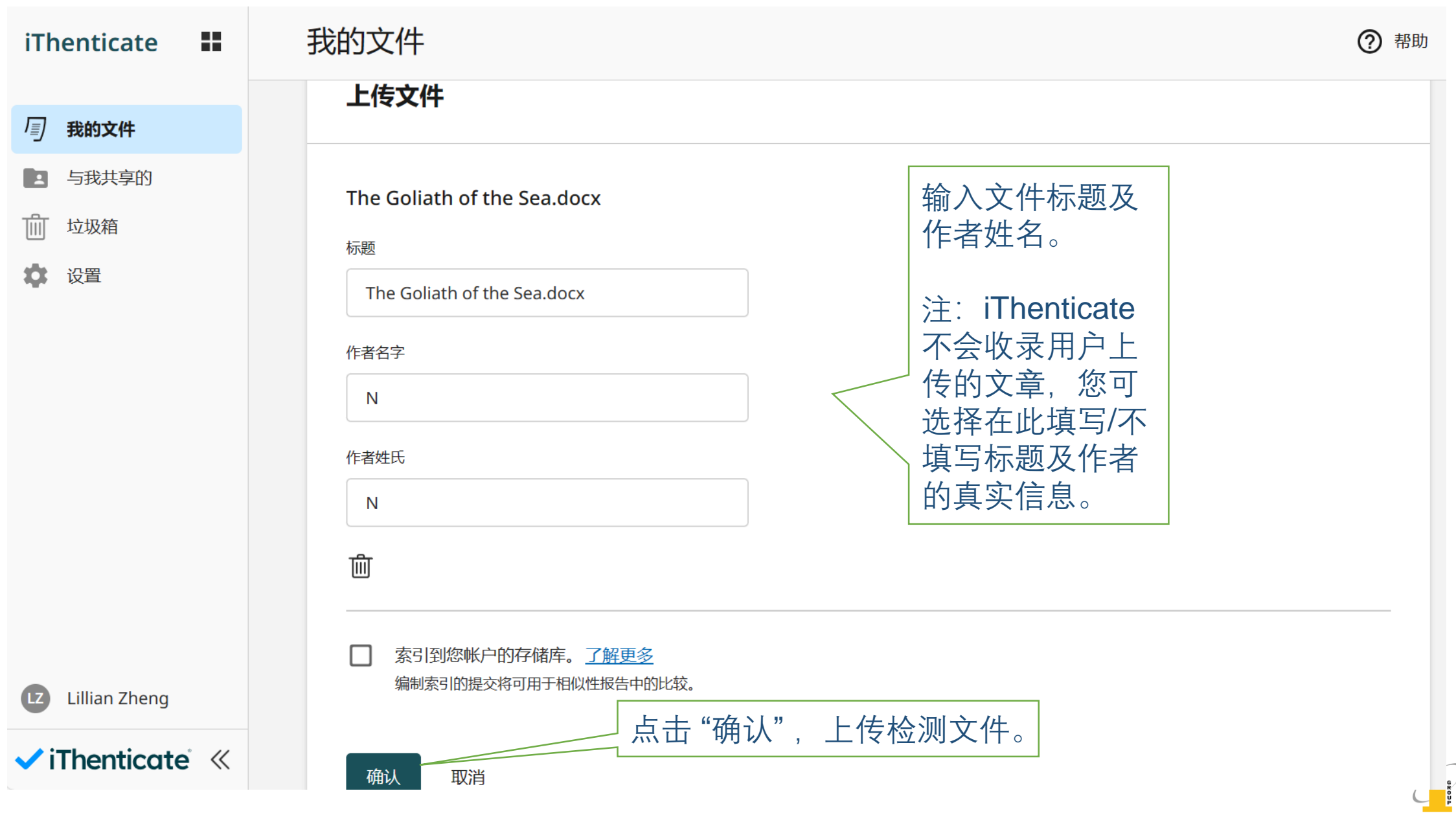

### **检测文件要求**

- 总上传大小不得超过 **200 MB**;
- 每个文件必须少于 **100 MB**;
- 文件必须至少包含 **20个字**的文本;
- 最大论文长度为 **800页**;

注:文件要求会不断更新,请以上传 界面中的"文件要求"最新版本为准。

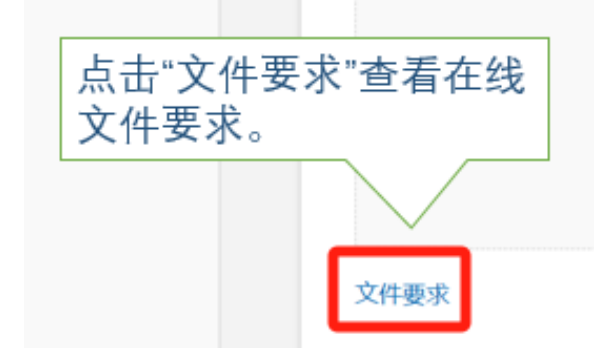

- 压缩文件不得超过 **200 MB** 或包含超过 **100个文件**;
- 支持的文件类型包括:**Microsoft Word、Excel、PowerPoint、PostScript、 PDF、HTML、RTF、OpenOffice(ODT)、WordPerfect 以及纯文本**;
- AI 写作检测限制为 **15000 个单词**。

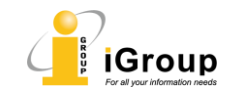

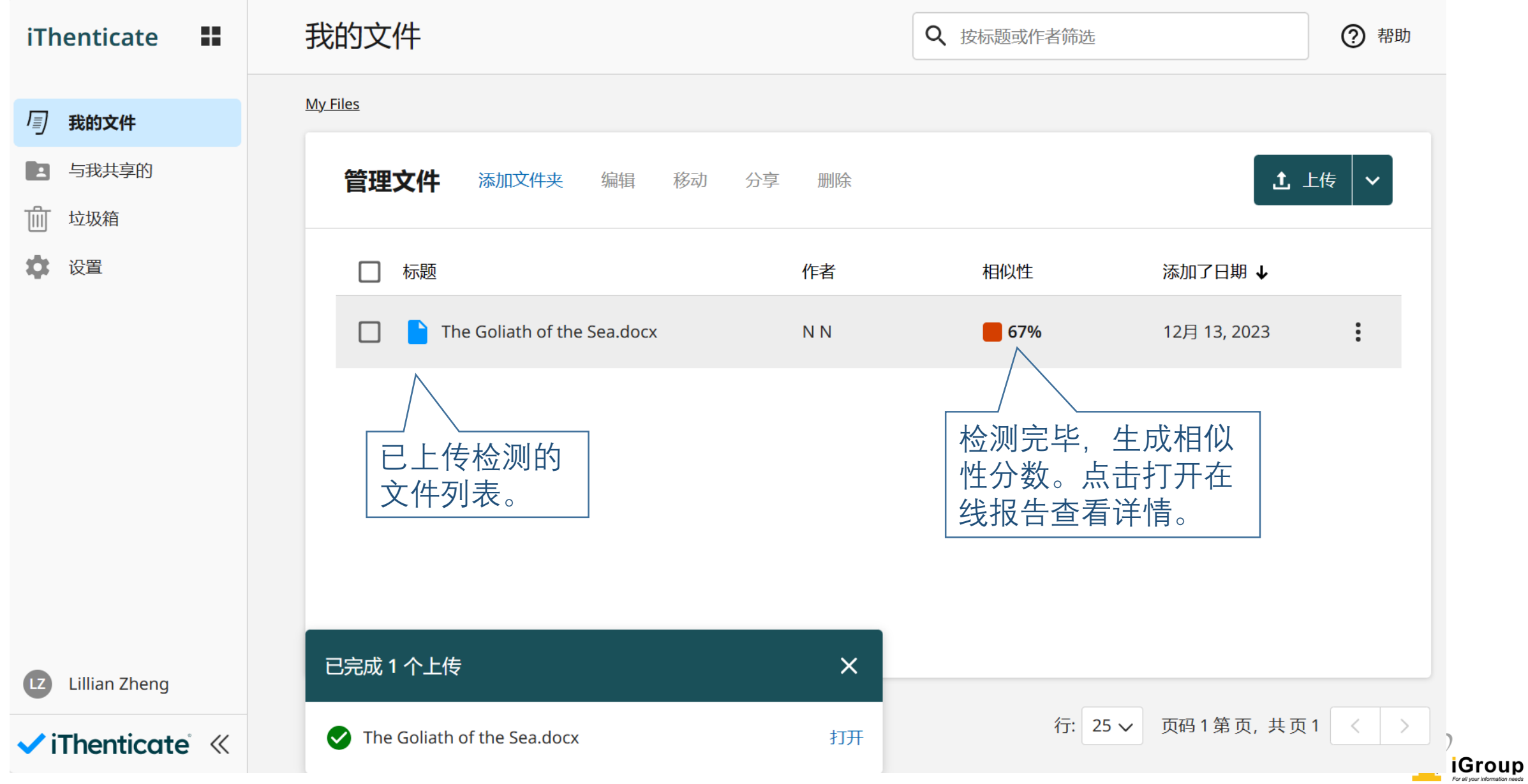

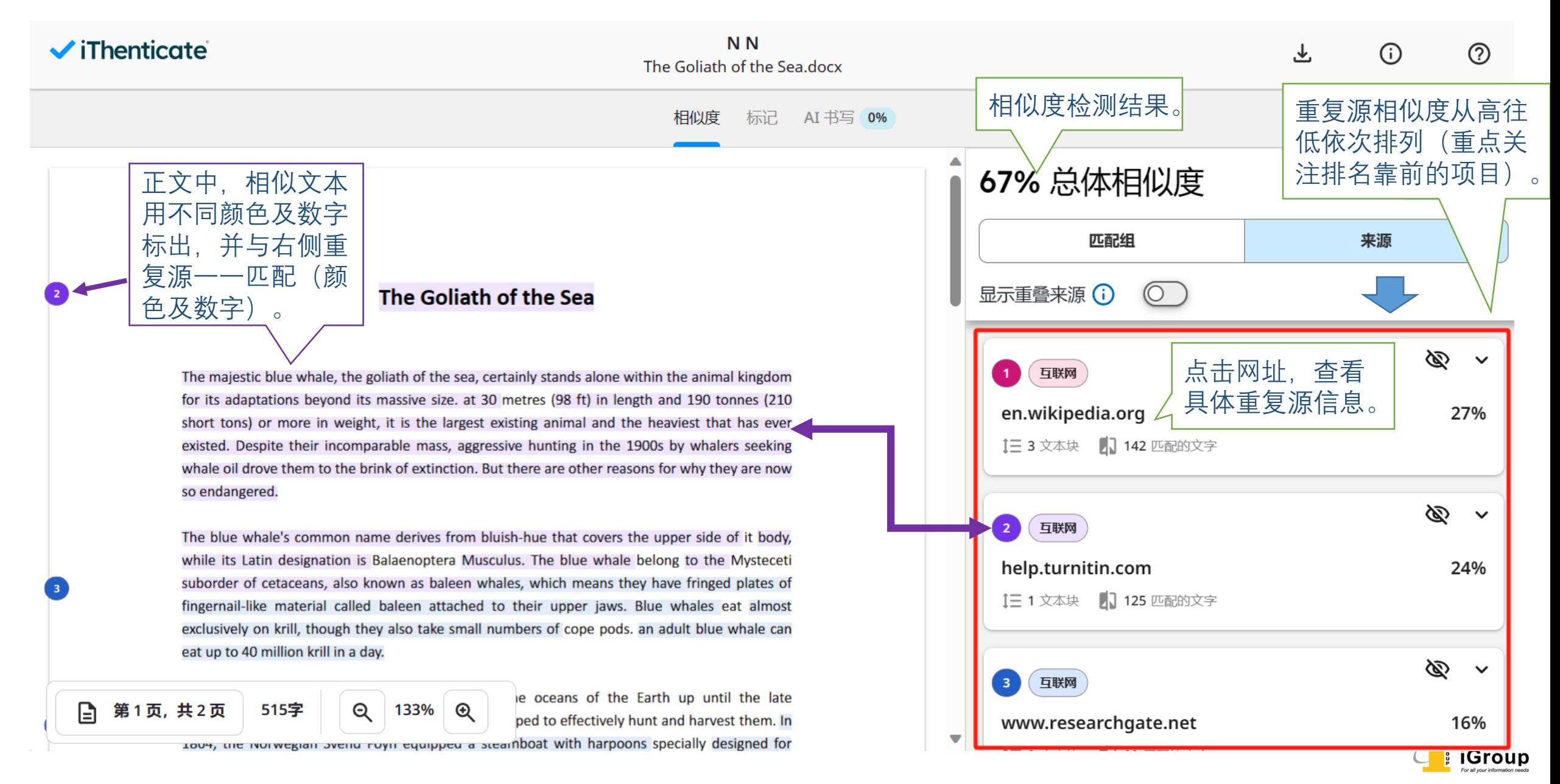

#### $\checkmark$  iThenticate

└

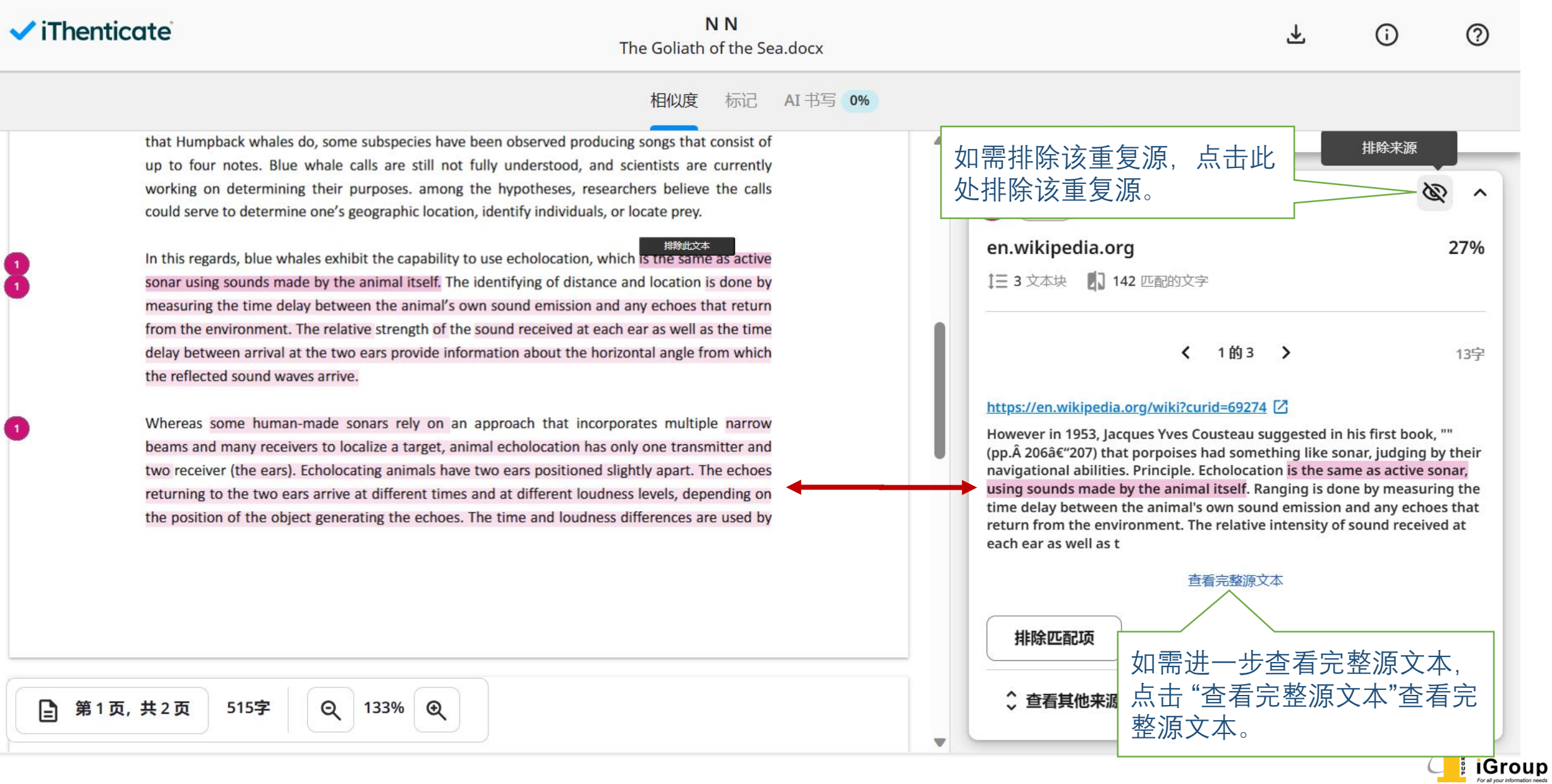

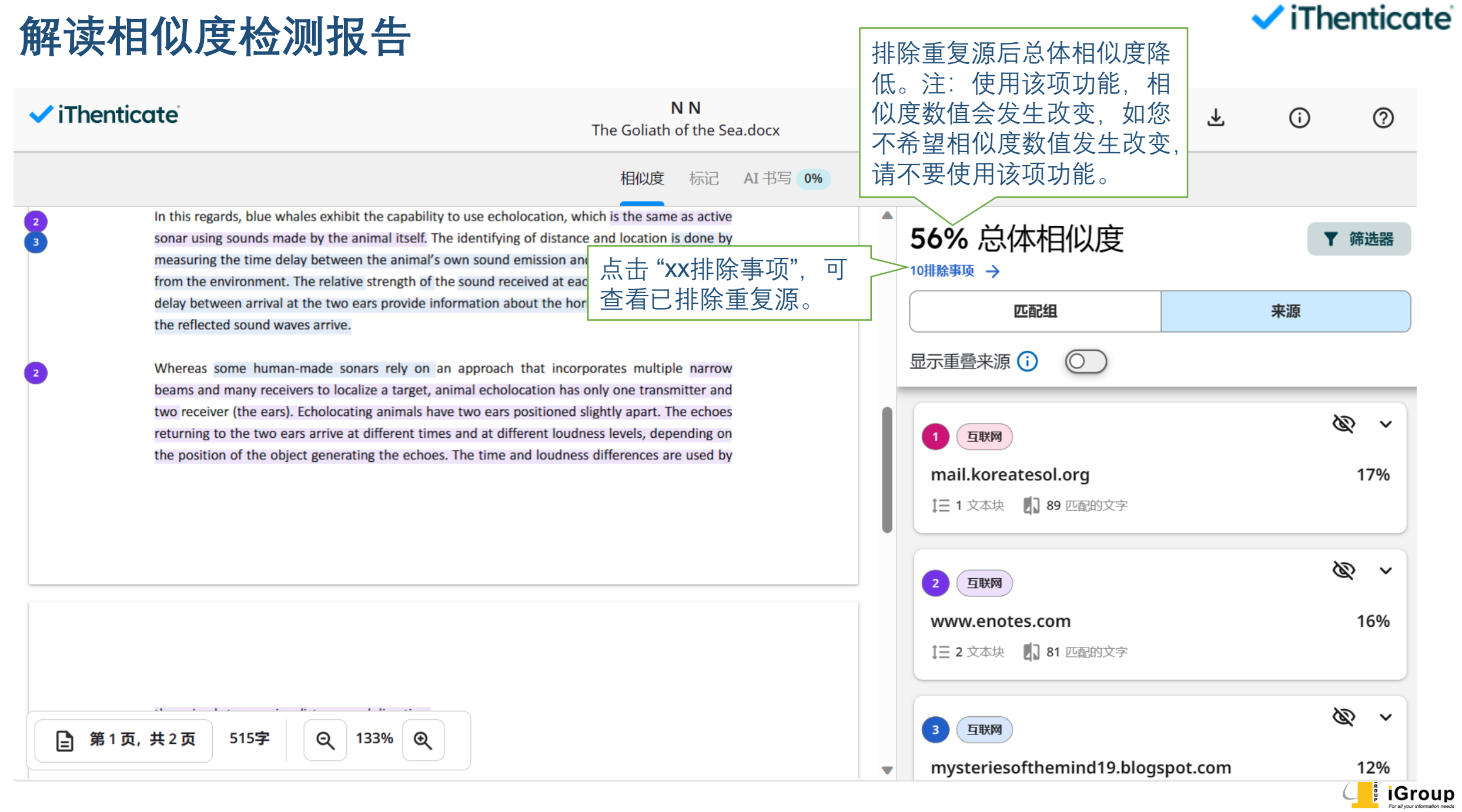

### **解读相似度检测报告**

**NN**  $\checkmark$  iThenticate (i)  $^{\circledR}$ The Goliath of the Sea.docx 点击"包括所有来源",可 相似度 标记 AI 书写 0% 将所有被排除的重复源再 排除事项 次包括。 返回相似度报告 In this regards, blue whales exhibit the capability to use echolocation, which is the same as active sonar using sounds made by the animal itself. The identifying of distance and location is done by measuring the time delay between the animal's own sound emission and any echoes that return from the environment. The relative strength of the sound received at each ear as well as the time 来源排除 包括所有来源 delay between arrival at the two ears provide information about the horizontal angle from which the reflected sound waves arrive. ⊚ 互联网 Whereas some human-made sonars rely on an approach that incorporates multiple narrow www.scribd.com beams and many receivers to localize a target, animal echolocation has only one transmitter and 点击此处,可单独包 two receiver (the ears). Echolocating animals have two ears positioned slightly apart. The echoes 括该被排除的文本块。| © returning to the two ears arrive at different times and at different loudness levels, depending on 互联网 the position of the object generating the echoes. The time and loudness differences are used by self.qutenberg.org |ල 互联网 www.researchgate.net |ල 互联网 en.wikipedia.org <u>(ම</u> 互联网 第1页,共2页 515字  $\Theta$ 133%  $\boldsymbol{\circledcirc}$ Ð raft.net

#### $\vee$  iThenticate

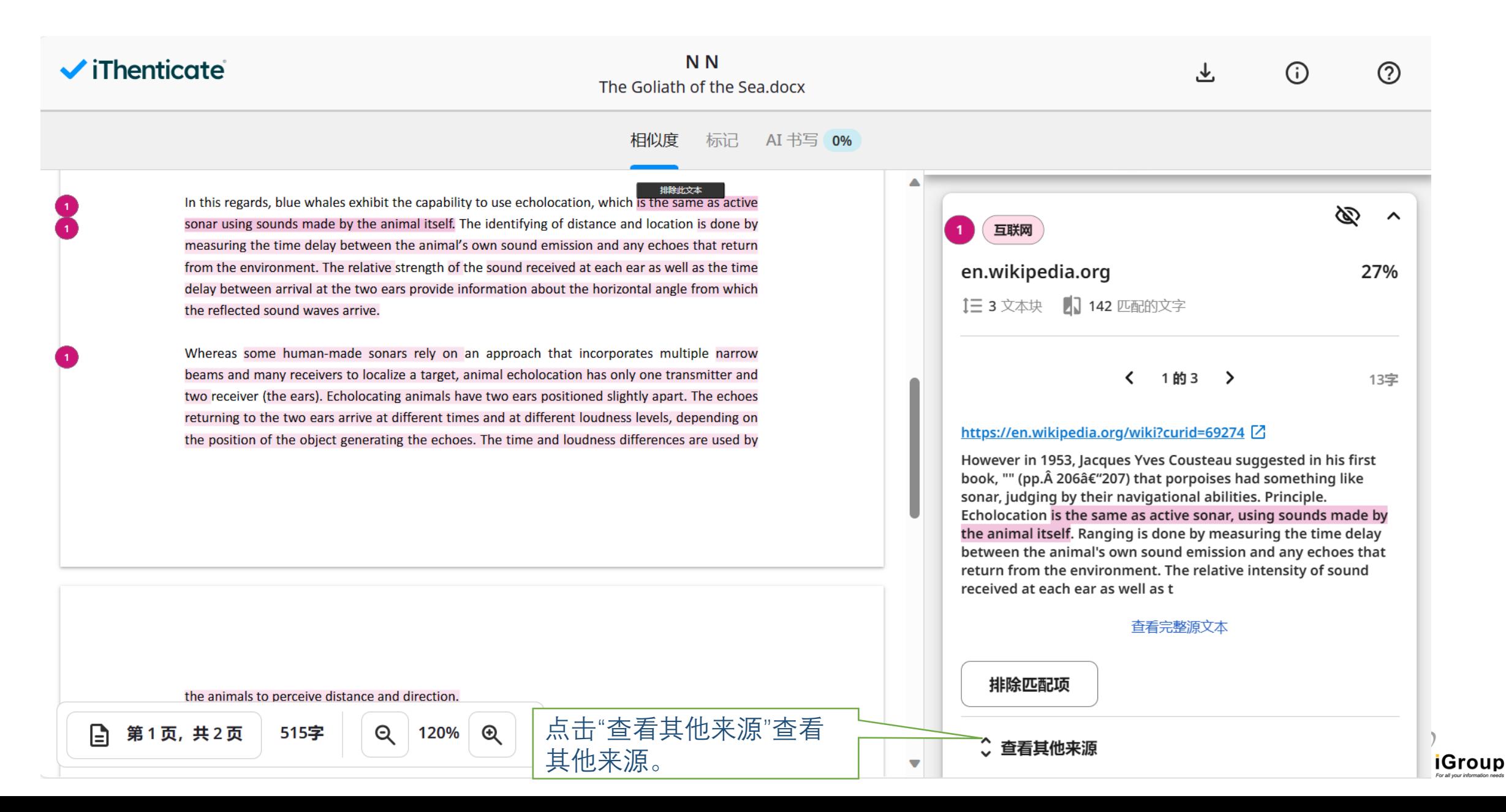

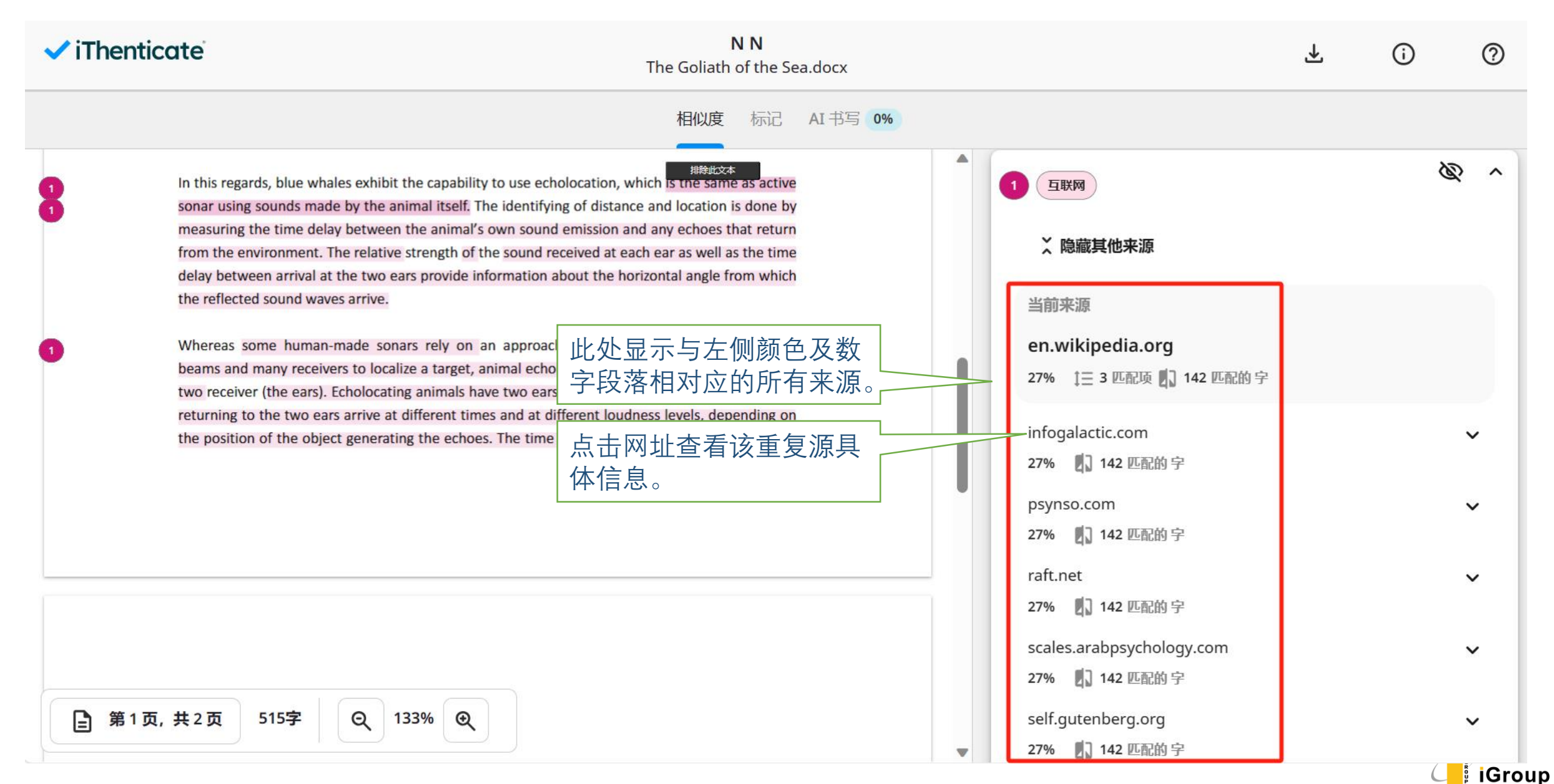

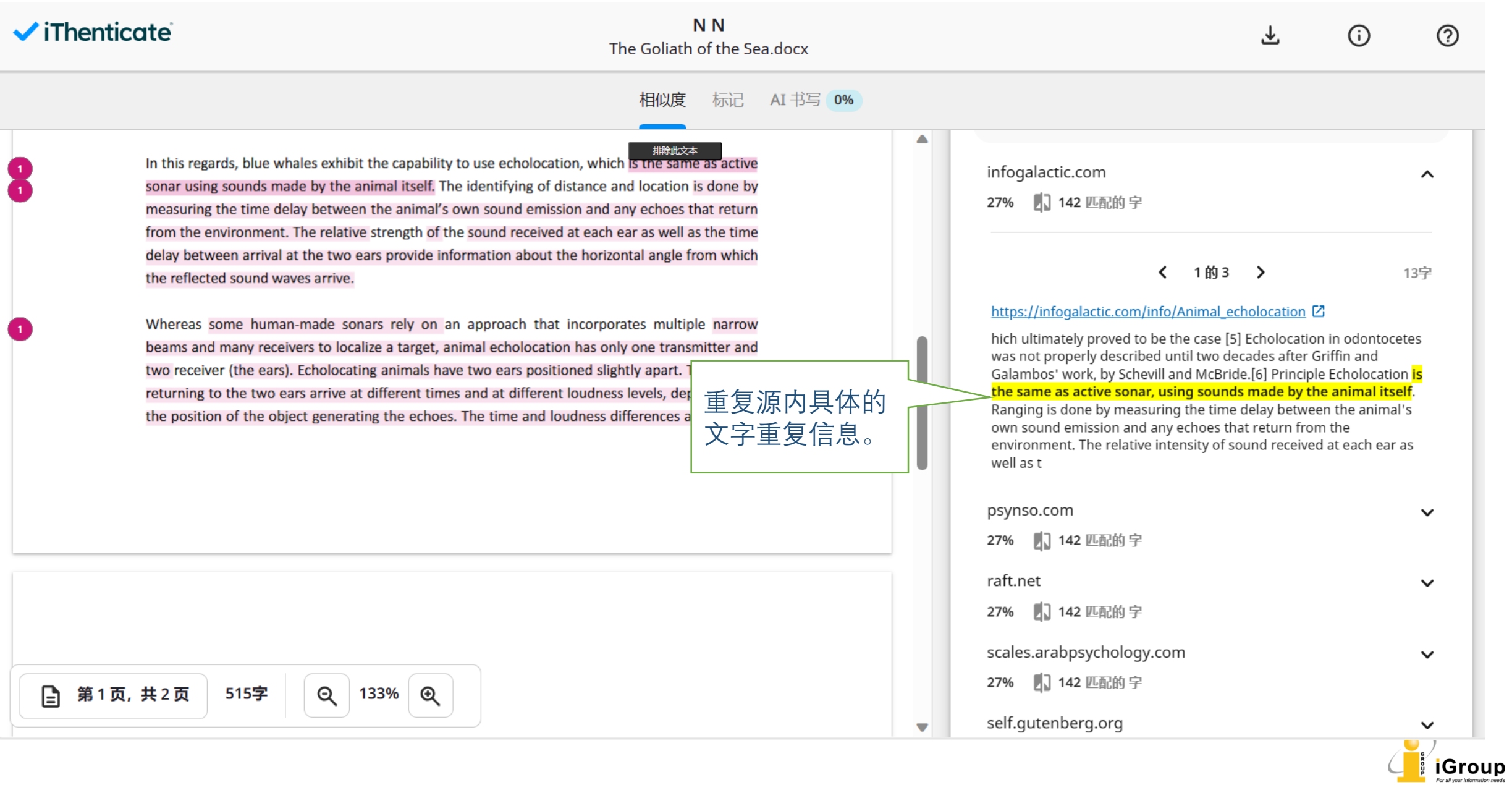

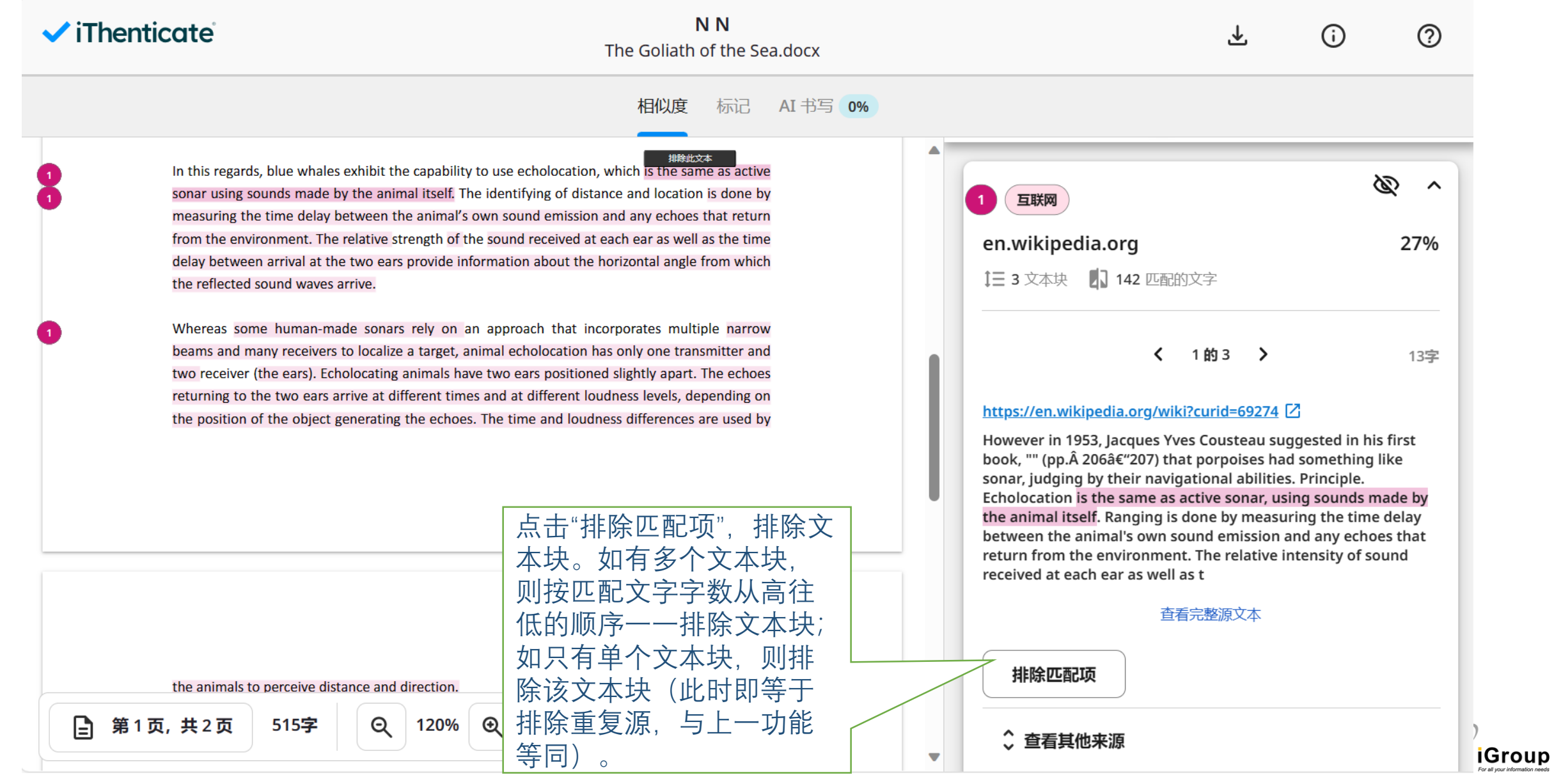

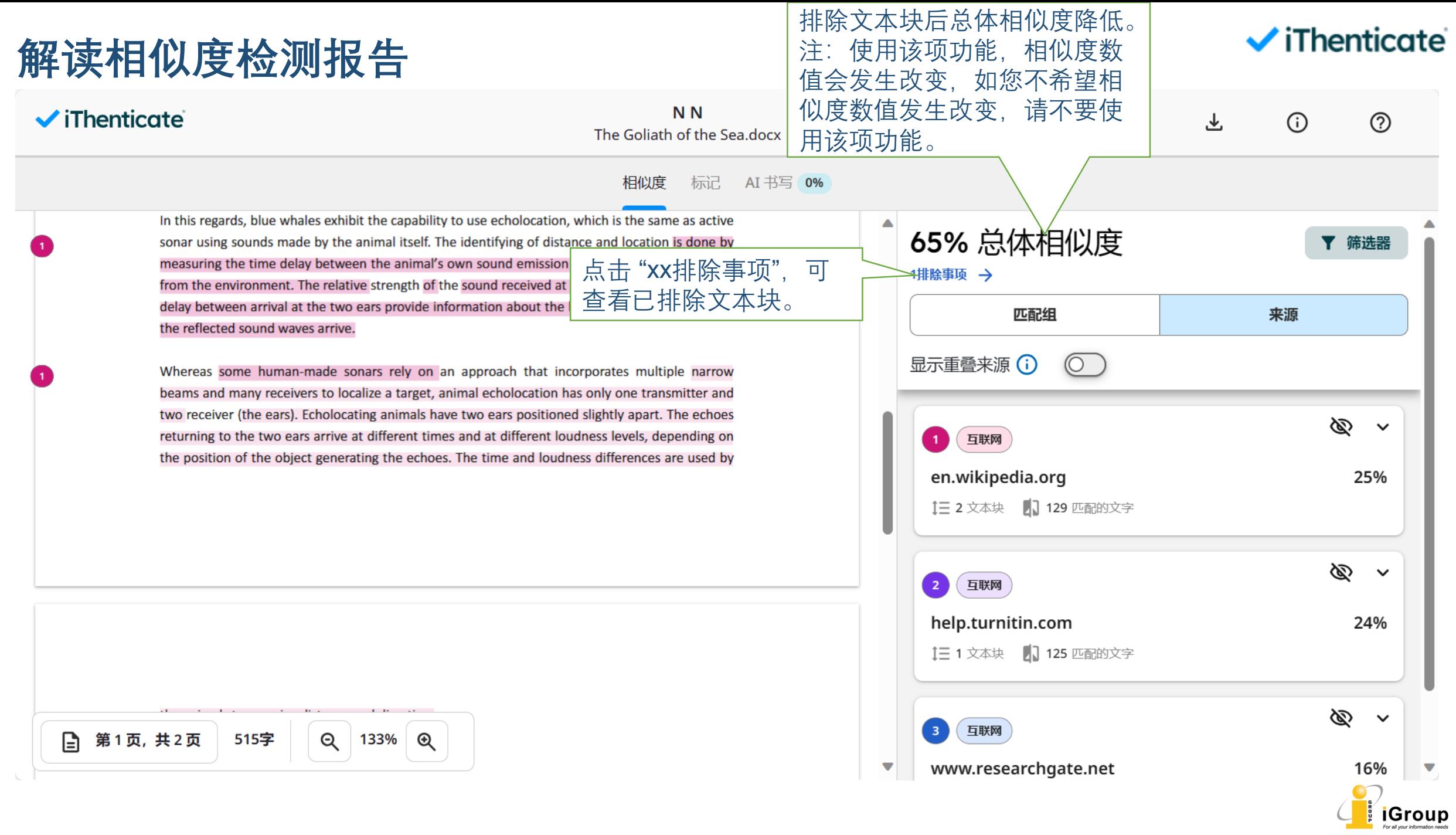

### $\blacktriangleright$  iThenticate

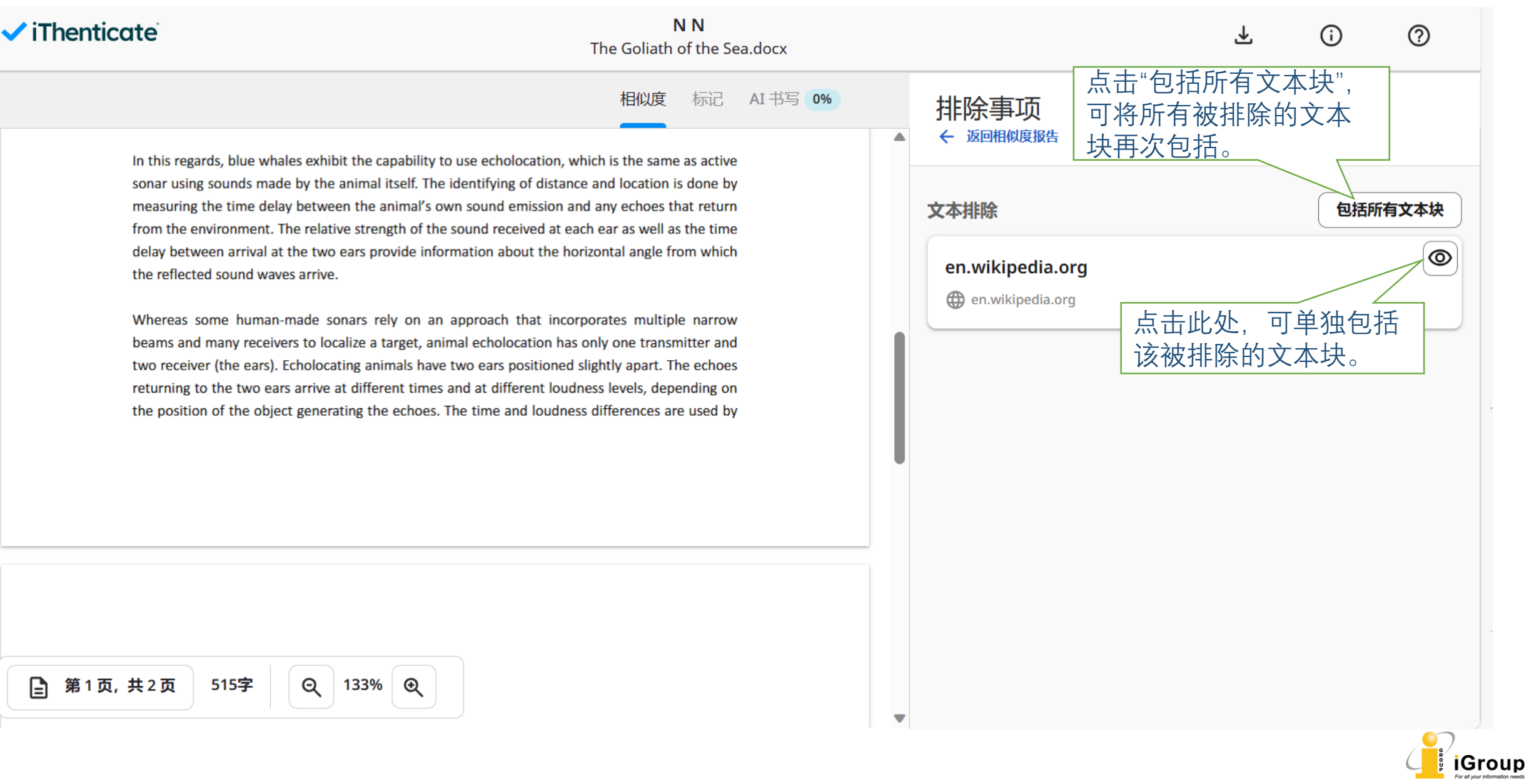

#### $\checkmark$  iThenticate

iGroup

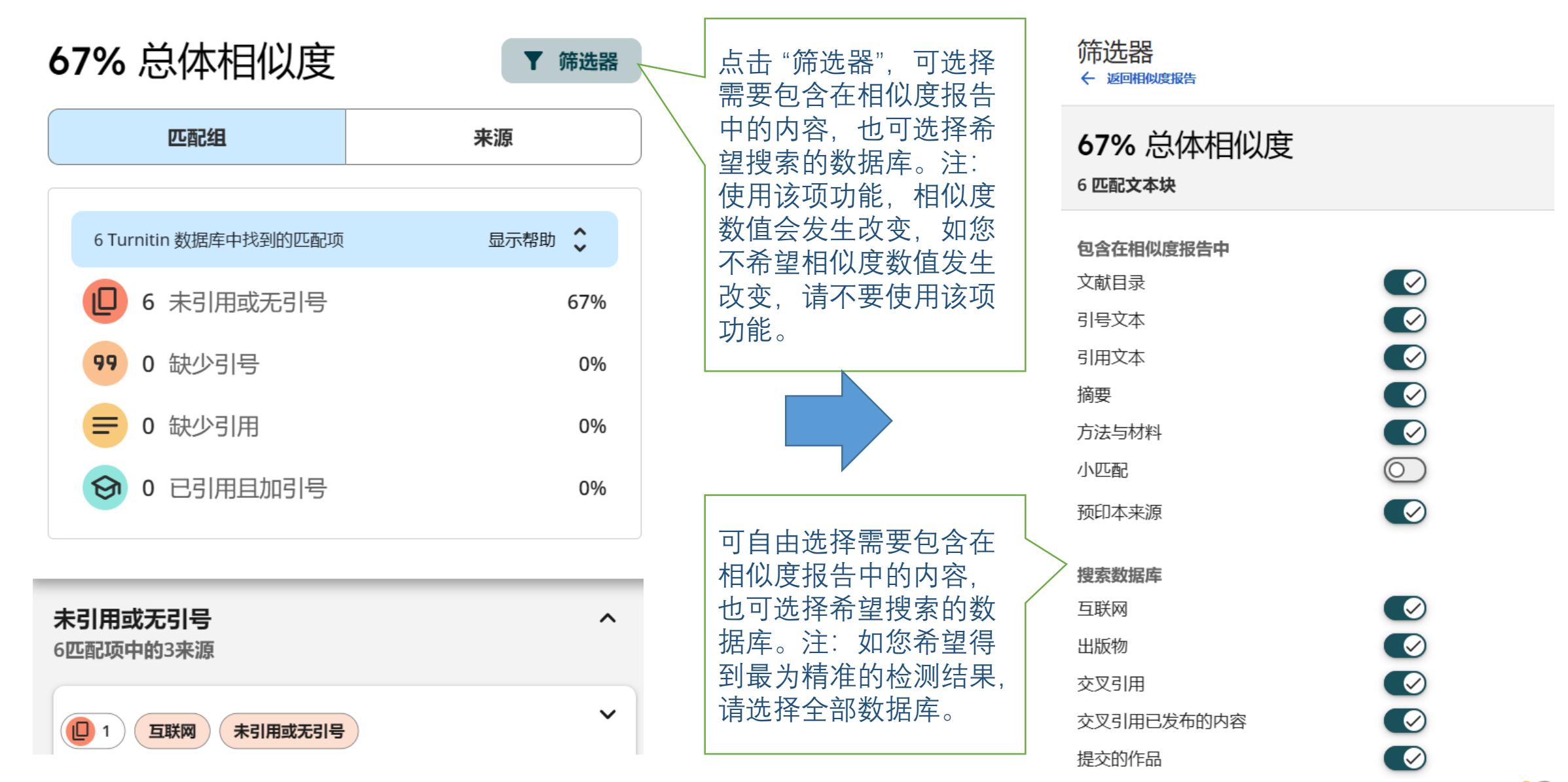

#### $\blacktriangleright$  iThenticate

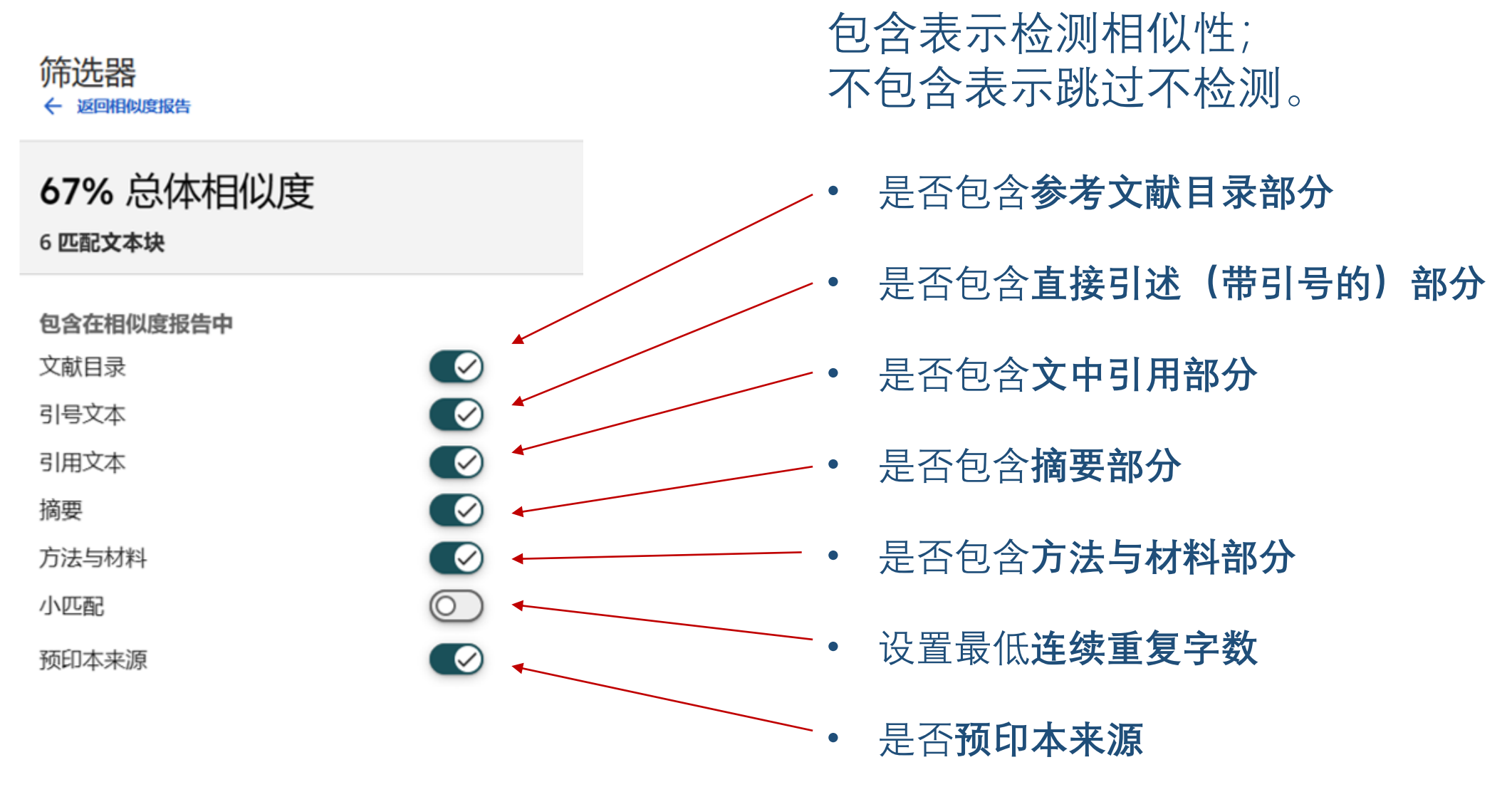

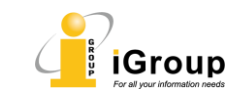

#### *i*Thenticate

### **解读相似度检测报告**

• **引号文本( Quotes)**:是否包含直接引述(带引号的)部分

实例: The shadow chancellor declared, "Describing the unemployment figures as 'disappointing' is an insult to the British people ."

• **引用文本(Citations)**:是否包含文中引用部分

实例: [1] states that the use of renewable energy source is increasing. Several studies [1, 2, 3] have shown the benefits of using renewable energy sources.

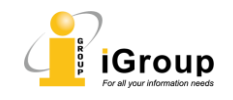

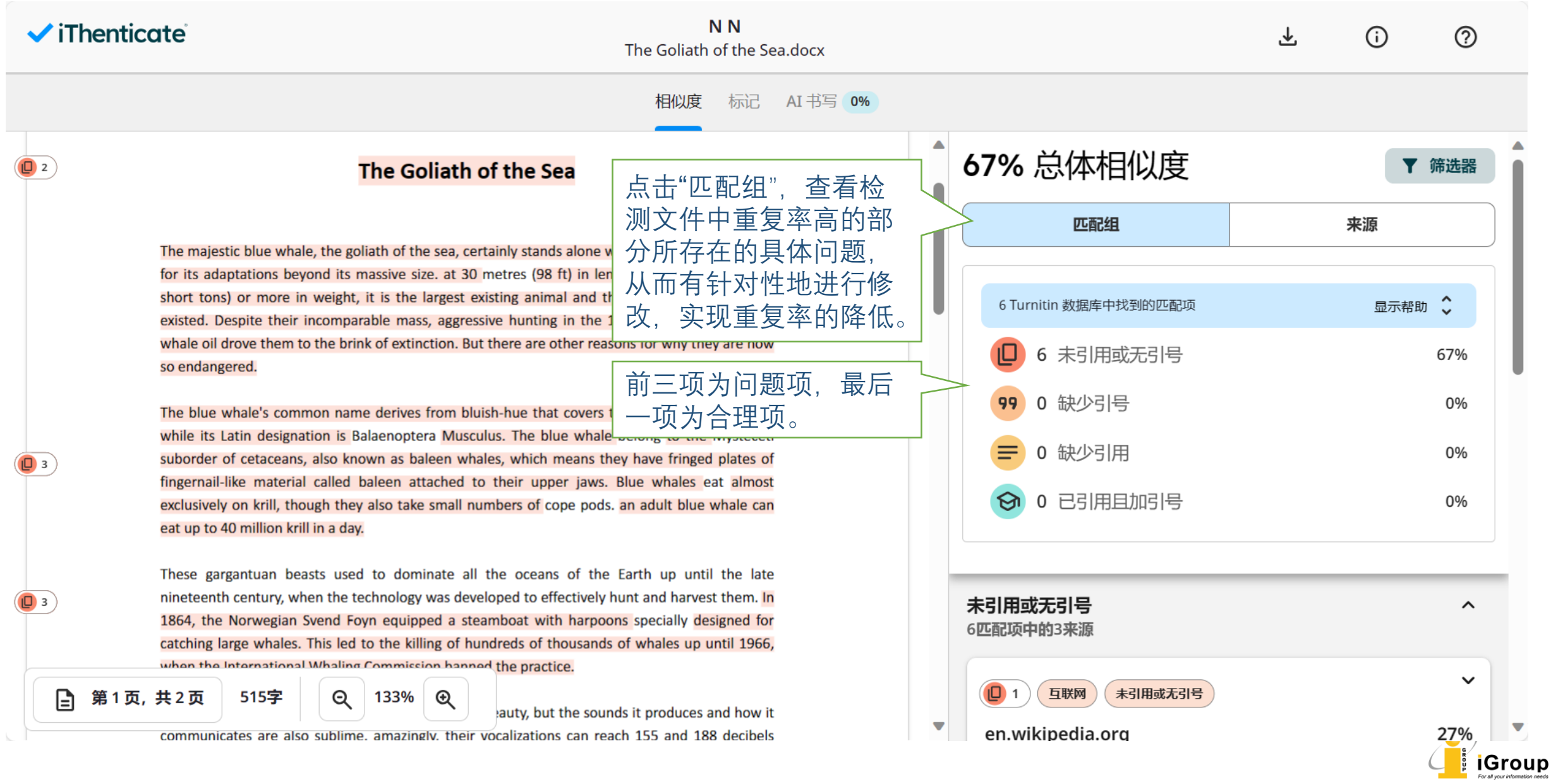

### **解读相似度检测报告**

#### 6 未引用或无引号 (原文无文中引文或未合理引用) 67%

- 99
- 0 缺少引号 (原文有引用, 但仍需添加引号) 0%
- 0 缺少引用 (原文无文中引文) 0%
- 0 已引用且加引号(原文具备正确的文中引文及引用) 0%

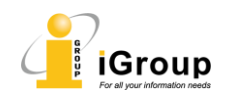

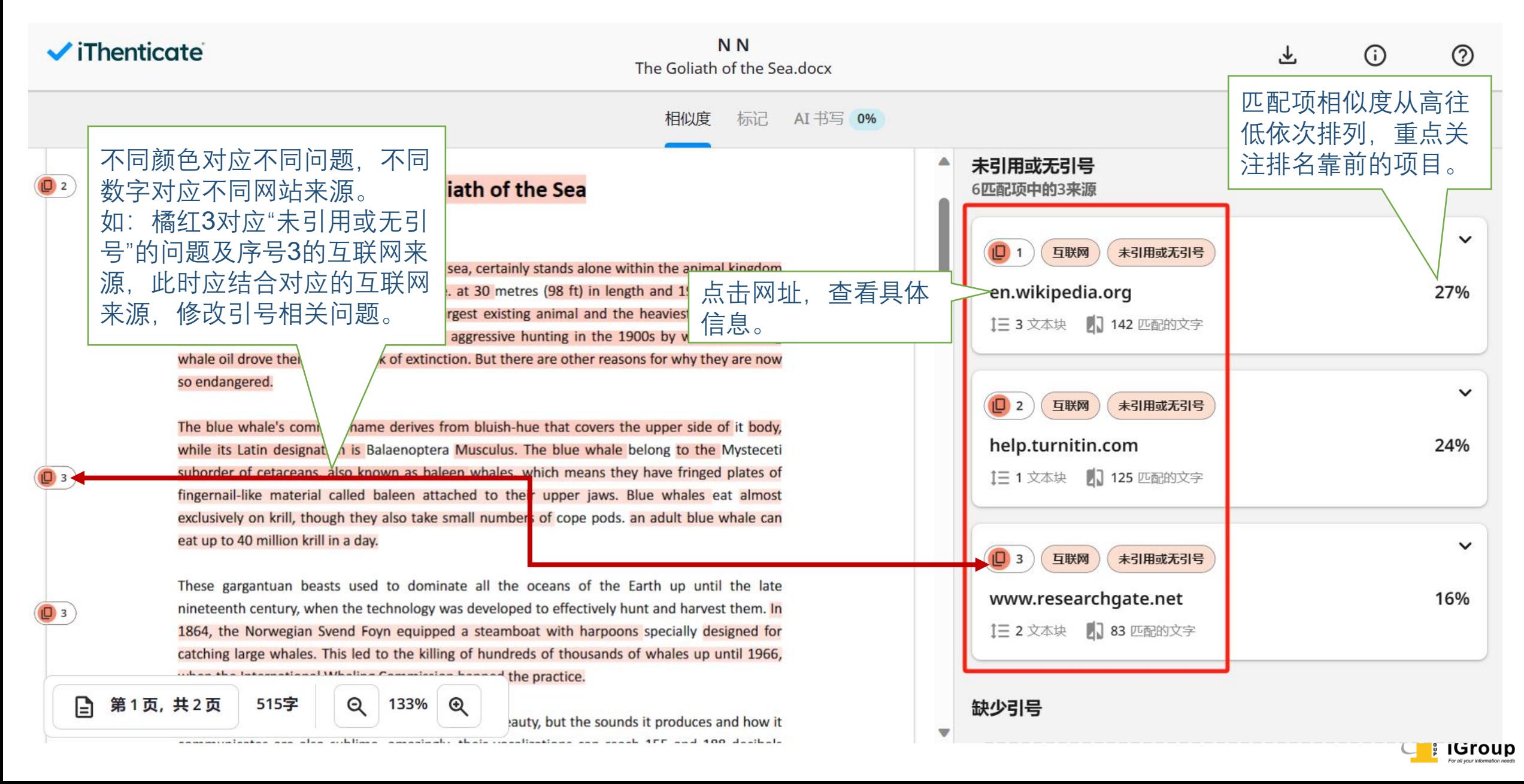

### **解读AI写作检测报告**

### $\blacktriangleright$  iThenticate

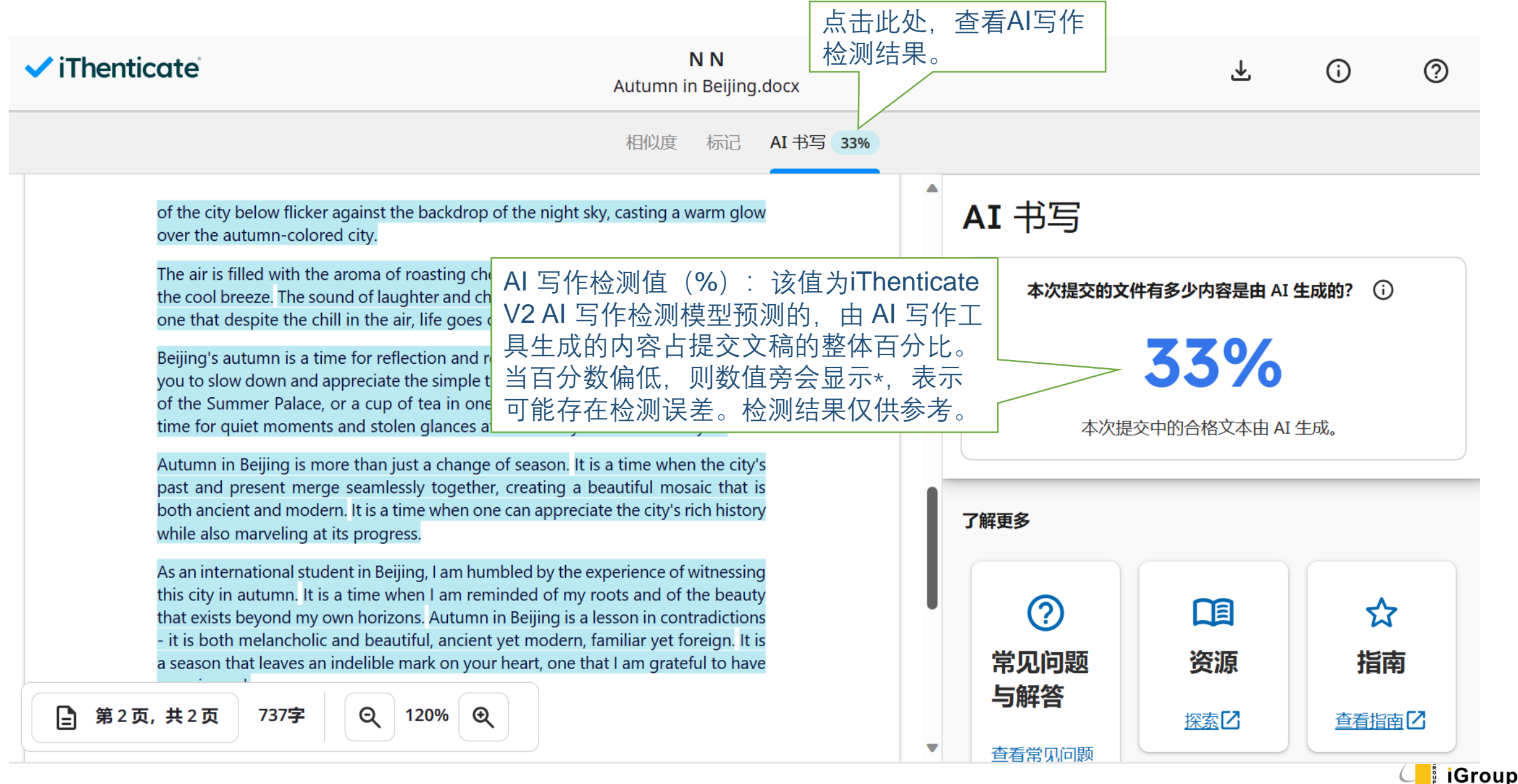

### **下载相似度检测报告**

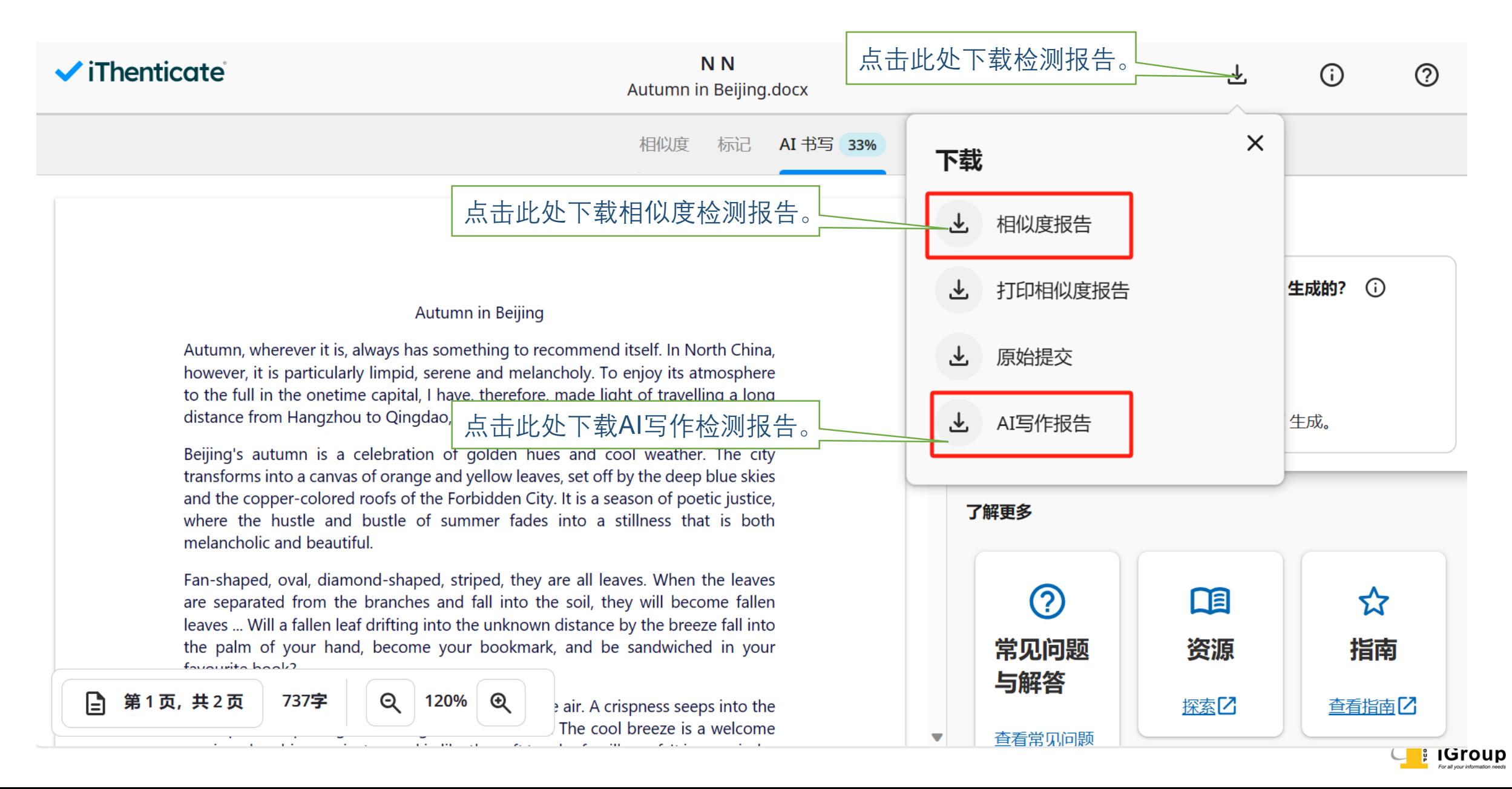

### **相似度检测报告(PDF格式)预览**

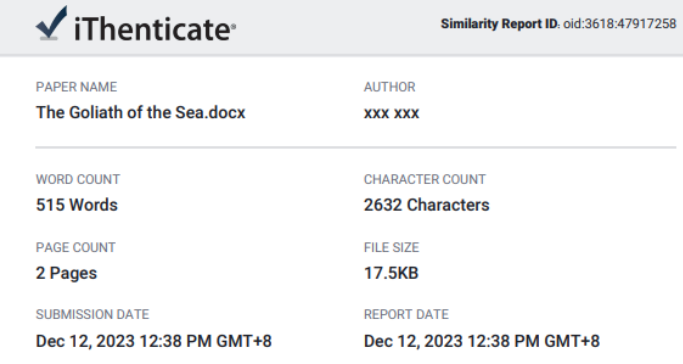

#### ● 67% Overall Similarity

The combined total of all matches, including overlapping sources, for each database.

- 67% Internet database • 20% Publications database
- Crossref database • Crossref Posted Content database
- . 0% Submitted Works database

#### The Goliath of the Sea

The majestic blue whale, the goliath of the sea, certainly stands alone within the animal kingdom for its adaptations beyond its massive size. at 30 metres (98 ft) in length and 190 tonnes (210 short tons) or more in weight, it is the largest existing animal and the heaviest that has ever existed. Despite their incomparable mass, aggressive hunting in the 1900s by whalers seeking whale oil drove them to the brink of extinction. But there are other reasons for why they are now so endangered.

The blue whale's common name derives from bluish-hue that covers the upper side of it body, while its Latin designation is Balaenoptera Musculus. The blue whale belong to the Mysteceti<br>suborder of cetaceans, also known as baleen albales, which means they have fringed plates of fingernail-like material called baleen attached to their upper jaws. Blue whales eat almost exclusively on krill, though they also take small numbers of cope pods. an adult blue whale can eat up to 40 million krill in a day.

These gargantuan beasts used to dominate all the oceans of the Earth up until the late nineteenth century, when the technology was developed to effectively hunt and harvest themself 1864, the Norwegian Svend Foyn equipped a steamboat with harpoons specially designed for catching large whales. This led to the killing of hundreds of thousands of whales up until 1966, when the International Whaling Commission banned the practice.

The blue whale certainly appears grand in size and beauty, but the sounds it produces and how it communicates are also sublime. amazingly, their vocalizations can reach 155 and 188 decibels and have a frequency range of 10 to 40 Hz. Though they typically do not "sing" in the same way that Humpback whales do, some subspecies have been observed producing songs that consist of up to four notes. Blue whale calls are still not fully understood, and scientists are currently working on determining their purposes. among the hypotheses, researchers believe the calls could serve to determine one's geographic location, identify individuals, or locate prey.

In this regards, blue whales exhibit the capability to use echolocation, which the same as active sonar using sounds made by the animal itself. The identifying of distance and locations, done by measuring the time delay between the animal's own sound emission and any echoes that return from the environment. The relative strength of the sound received at each ear as well as the time delay between arrival at the two ears provide information about the horizontal angle from which the reflected sound waves arrive.

Whereas some human-made sonars rely on an approach that incorporates multiple warrow beams and many receivers to localize a target, animal echolocation has only one transmitter and two receiver (the ears). Echolocating animals have two ears positioned slightly apart. The echoes returning to the two ears arrive at different times and at different loudness levels, depending on the position of the object generating the echoes. The time and loudness differences are used by

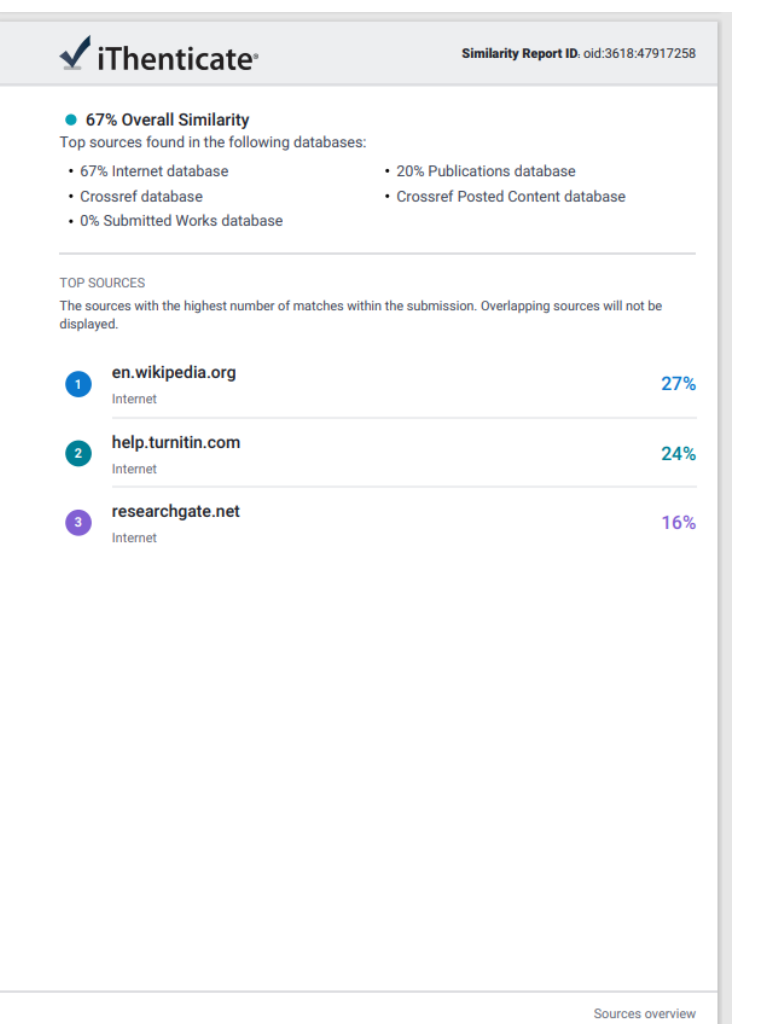

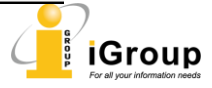

### **AI写作检测报告(PDF格式)预览**

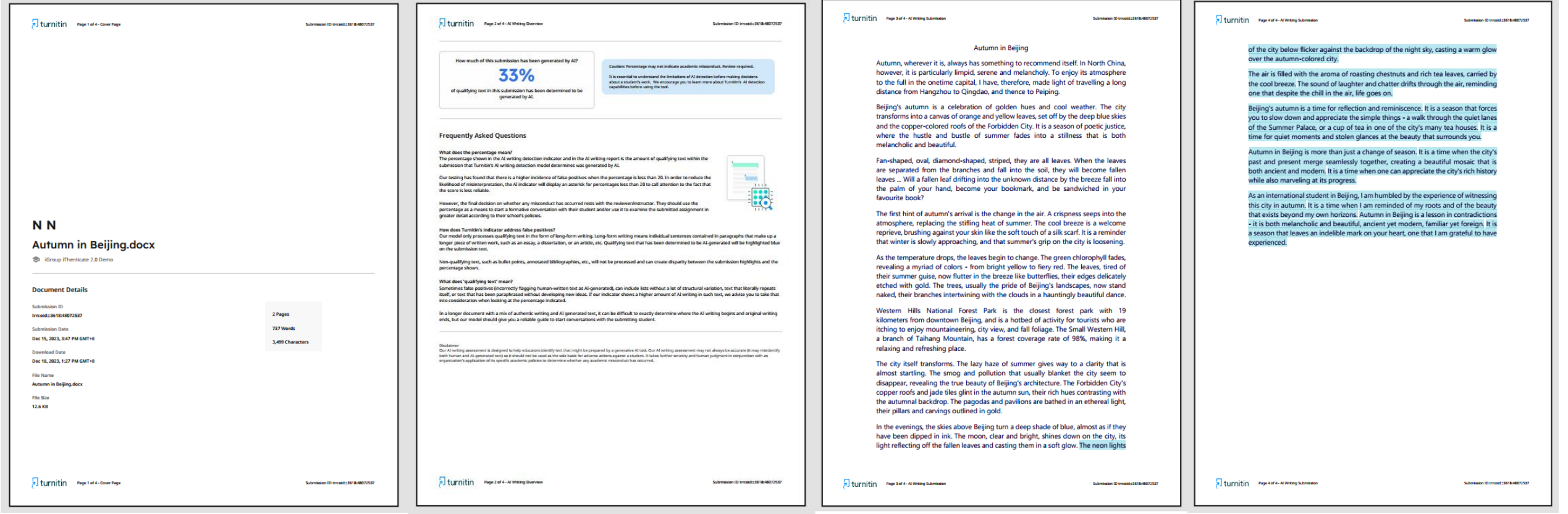

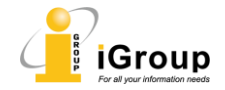

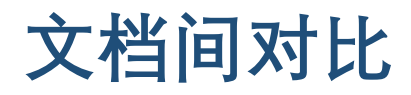

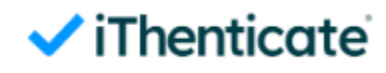

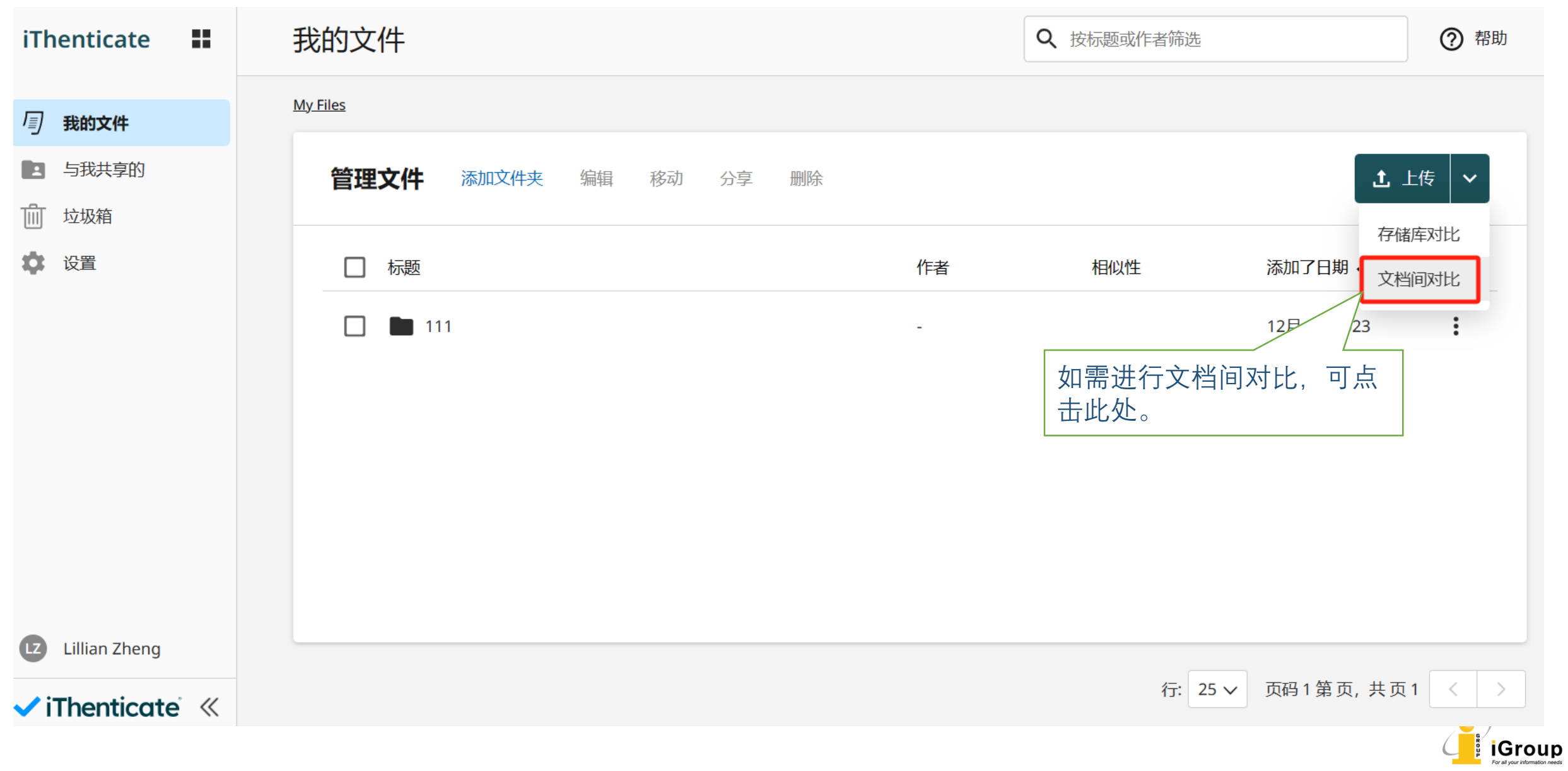

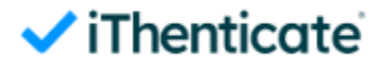

### **文档间对比**

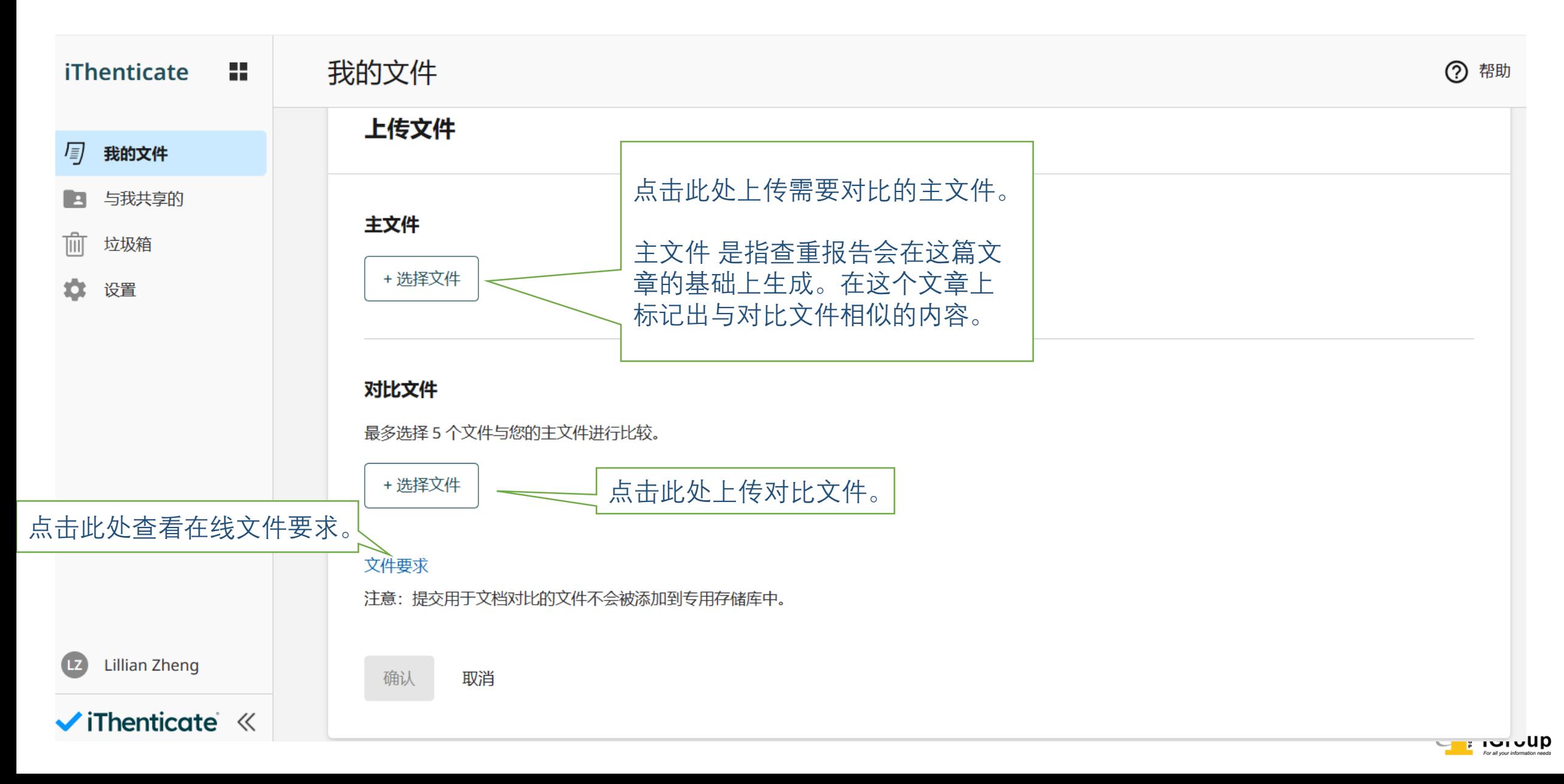

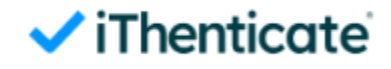

## **常见问题解答**

Q: 已上传文件会存储在iThenticate V2的数据库内吗? A: 不会。iThenticate V2 不会擅自将您的文件存入数据库,但在您删除您所上传的 文件之前,它会以私密的形式暂时在系统中保存。

Q: iThenticate V2查重报告的亮点是什么? A: iThenticate V2能够利用自身庞大的数据库有效识别您的文章内容与数据库中内 容的重复。文章中颜色标注的部分代表将包括正确引用的文本,因此不一定是抄袭。 你需要核实每个突出显示的部分都被正确引用、总结或转述。因此,iThentiate V2 使您更容易识别和归因于任何可能包含无意剽窃的材料。

Q: 百分比是什么意思?

A: 结果包括一个百分比分数, 称为"相似性分数", 表示文档中有多少与其他来源 匹配。请注意,iThenticate V2并不确定手稿是否包含抄袭。该服务识别提交的手 稿中与其他来源匹配的内容,主要是为了鼓励手稿作者检查其他来源是否被正确引 用。

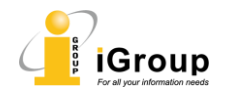

#### $\vee$  iThenticate

## **关于AI写作检测**

点击报告解读界面的"AI书写", 即可查看AI检测 报告。我们的模型只处理长格式书写的合格文本。 不合格文本将不会被处理,并且可能导致提交亮 点与显示的百分比之间的差异。在满足该条件的 前提下,AI检测值可正常显示,如仍无法显示, 可尝试以下方法:

①更换浏览器,推荐使用Edge、Chrome和 Firefox;

②检查浏览器是否为最新版本,如不是则需更新; 3清除Cookies (在浏览器的设置或菜单中, 先 选择隐私和安全性, 然后勾选清除浏览数据); ④调整页面显示比例,确保页面显示比例为 100%。

#### AI 书写

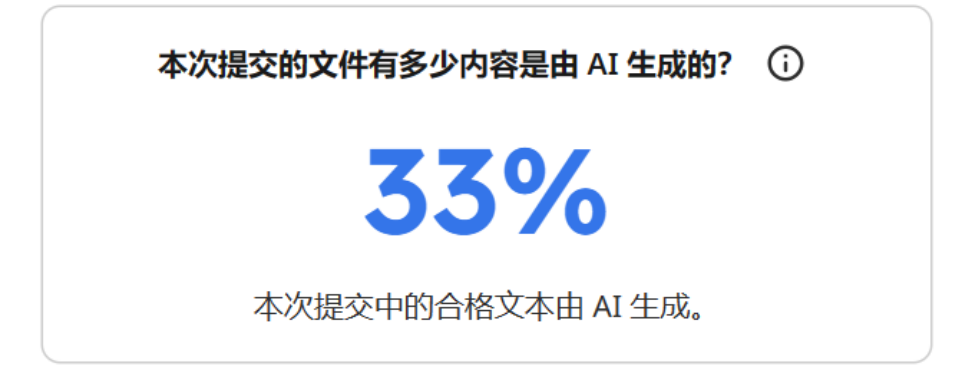

AI 书写

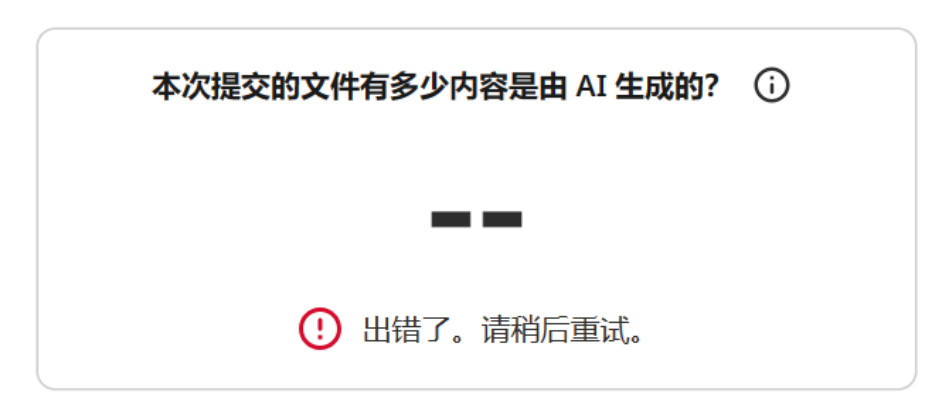

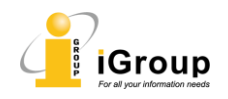